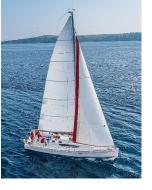

## **Chapter 2: Intro to Relational Model**

**Database System Concepts, 7<sup>th</sup> Ed.** 

©Silberschatz, Korth and Sudarshan See <a href="https://www.db-book.com">www.db-book.com</a> for conditions on re-use

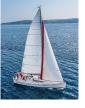

#### **Outline**

- Structure of Relational Databases
- Database Schema
- Keys
- Schema Diagrams
- Relational Query Languages
- The Relational Algebra

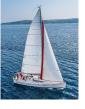

### Example of a *Instructor* Relation

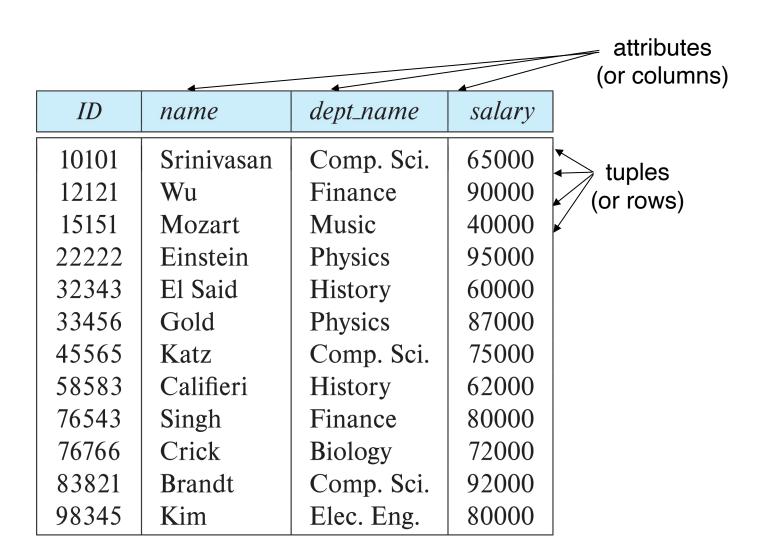

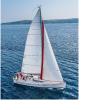

#### **Relation Schema and Instance**

- $A_1, A_2, ..., A_n$  are attributes
- $R = (A_1, A_2, ..., A_n)$  is a relation schema Example:

instructor = (ID, name, dept\_name, salary)

- A relation instance r defined over schema R is denoted by r(R).
- The current values a relation are specified by a table
- An element t of relation r is called a tuple and is represented by a row in a table

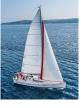

#### **Attributes**

- The set of allowed values for each attribute is called the domain of the attribute
- Attribute values are (normally) required to be atomic; that is, indivisible
- The special value *null* is a member of every domain. Indicated that the value is "unknown"
- The null value causes complications in the definition of many operations

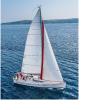

#### **Relations are Unordered**

- Order of tuples is irrelevant (tuples may be stored in an arbitrary order)
- Example: instructor relation with unordered tuples

| ID    | name       | dept_name  | salary |
|-------|------------|------------|--------|
| 22222 | Einstein   | Physics    | 95000  |
| 12121 | Wu         | Finance    | 90000  |
| 32343 | El Said    | History    | 60000  |
| 45565 | Katz       | Comp. Sci. | 75000  |
| 98345 | Kim        | Elec. Eng. | 80000  |
| 76766 | Crick      | Biology    | 72000  |
| 10101 | Srinivasan | Comp. Sci. | 65000  |
| 58583 | Califieri  | History    | 62000  |
| 83821 | Brandt     | Comp. Sci. | 92000  |
| 15151 | Mozart     | Music      | 40000  |
| 33456 | Gold       | Physics    | 87000  |
| 76543 | Singh      | Finance    | 80000  |

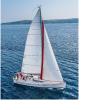

#### **Database Schema**

- Database schema -- is the logical structure of the database.
- Database instance -- is a snapshot of the data in the database at a given instant in time.
- Example:
  - schema: instructor (ID, name, dept\_name, salary)
  - Instance:

| ID    | name       | dept_name  | salary |
|-------|------------|------------|--------|
| 22222 | Einstein   | Physics    | 95000  |
| 12121 | Wu         | Finance    | 90000  |
| 32343 | El Said    | History    | 60000  |
| 45565 | Katz       | Comp. Sci. | 75000  |
| 98345 | Kim        | Elec. Eng. | 80000  |
| 76766 | Crick      | Biology    | 72000  |
| 10101 | Srinivasan | Comp. Sci. | 65000  |
| 58583 | Califieri  | History    | 62000  |
| 83821 | Brandt     | Comp. Sci. | 92000  |
| 15151 | Mozart     | Music      | 40000  |
| 33456 | Gold       | Physics    | 87000  |
| 76543 | Singh      | Finance    | 80000  |

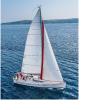

# Keys

- Let  $K \subset R$
- K is a superkey of R if values for K are sufficient to identify a unique tuple of each possible relation r(R)
  - Example: {ID} and {ID,name} are both superkeys of instructor.
- Superkey K is a candidate key if K is minimal Example: {ID} is a candidate key for Instructor
- One of the candidate keys is selected to be the primary key.
  - Which one?
- Foreign key constraint: Value in one relation must appear in another
  - Referencing relation
  - Referenced relation
  - Example: dept\_name in instructor is a foreign key from instructor referencing department

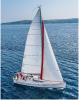

## **Schema Diagram for University Database**

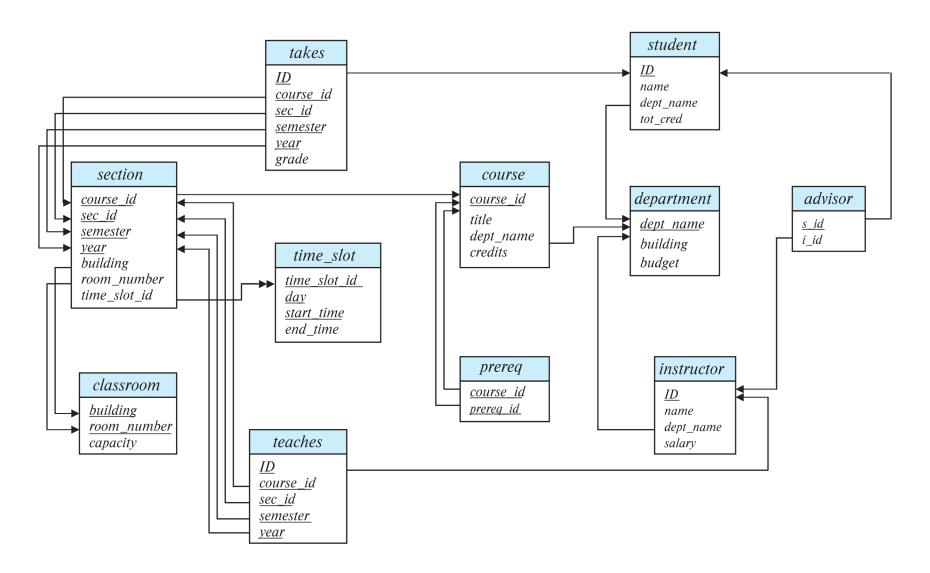

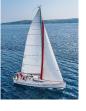

## **Relational Query Languages**

- Procedural versus non-procedural, or declarative
- "Pure" languages:
  - Relational algebra
  - Tuple relational calculus
  - Domain relational calculus
- The above 3 pure languages are equivalent in computing power
- We will concentrate in this chapter on relational algebra
  - Not Turing-machine equivalent
  - Consists of 6 basic operations

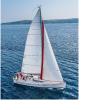

### **Relational Algebra**

- A procedural language consisting of a set of operations that take one or two relations as input and produce a new relation as their result.
- Six basic operators
  - select: σ
  - project: ∏
  - union: ∪
  - set difference: –
  - Cartesian product: x
  - rename: ρ

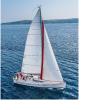

## **Select Operation**

- The select operation selects tuples that satisfy a given predicate.
- Notation:  $\sigma_p(r)$
- p is called the selection predicate
- Example: select those tuples of the instructor relation where the instructor is in the "Physics" department.
  - Query

$$\sigma_{dept\_name="Physics"}(instructor)$$

Result

| ID    | name     | dept_name | salary |
|-------|----------|-----------|--------|
| 22222 | Einstein | Physics   | 95000  |
| 33456 | Gold     | Physics   | 87000  |

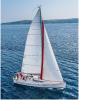

## **Select Operation (Cont.)**

We allow comparisons using

in the selection predicate.

• We can combine several predicates into a larger predicate by using the connectives:

$$\wedge$$
 (and),  $\vee$  (or),  $\neg$  (not)

Example: Find the instructors in Physics with a salary greater \$90,000, we write:

$$\sigma_{dept\_name="Physics"} \land salary > 90,000 (instructor)$$

- The select predicate may include comparisons between two attributes.
  - Example, find all departments whose name is the same as their building name:
  - σ <sub>dept\_name=building</sub> (department)

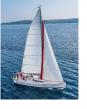

### **Project Operation**

- A unary operation that returns its argument relation, with certain attributes left out.
- Notation:

$$\prod_{A_1,A_2,A_3,\ldots,A_k} (r)$$

where  $A_1, A_2, ..., A_k$  are attribute names and r is a relation name.

- The result is defined as the relation of k columns obtained by erasing the columns that are not listed
- Duplicate rows removed from result, since relations are sets

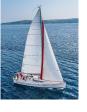

## **Project Operation Example**

- Example: eliminate the dept\_name attribute of instructor
- Query:

 $\prod_{ID, name, salary}$  (instructor)

Result:

| ID    | name       | salary |
|-------|------------|--------|
| 10101 | Srinivasan | 65000  |
| 12121 | Wu         | 90000  |
| 15151 | Mozart     | 40000  |
| 22222 | Einstein   | 95000  |
| 32343 | El Said    | 60000  |
| 33456 | Gold       | 87000  |
| 45565 | Katz       | 75000  |
| 58583 | Califieri  | 62000  |
| 76543 | Singh      | 80000  |
| 76766 | Crick      | 72000  |
| 83821 | Brandt     | 92000  |
| 98345 | Kim        | 80000  |

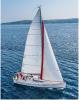

## **Composition of Relational Operations**

- The result of a relational-algebra operation is relation and therefore of relational-algebra operations can be composed together into a relational-algebra expression.
- Consider the query -- Find the names of all instructors in the Physics department.

$$\prod_{name} (\sigma_{dept\_name = "Physics"} (instructor))$$

• Instead of giving the name of a relation as the argument of the projection operation, we give an expression that evaluates to a relation.

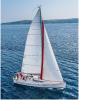

## **Cartesian-Product Operation**

- The Cartesian-product operation (denoted by X) allows us to combine information from any two relations.
- Example: the Cartesian product of the relations instructor and teaches is written as:

#### instructor X teaches

- We construct a tuple of the result out of each possible pair of tuples: one from the *instructor* relation and one from the *teaches* relation (see next slide)
- Since the instructor ID appears in both relations we distinguish between these attribute by attaching to the attribute the name of the relation from which the attribute originally came.
  - instructor.ID
  - teaches.ID

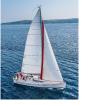

#### The instructor x teaches table

| instructor.ID | пате       | dept_name  | salary | teaches.ID | course_id | sec_id | semester | vear |
|---------------|------------|------------|--------|------------|-----------|--------|----------|------|
| 10101         |            | -          | 65000  | 10101      | CS-101    | 1      | Fall     | 2017 |
| 1             | Srinivasan | Comp. Sci. |        |            |           |        |          |      |
| 10101         | Srinivasan | Comp. Sci. | 65000  | 10101      | CS-315    | 1      | Spring   | 2018 |
| 10101         | Srinivasan | Comp. Sci. | 65000  | 10101      | CS-347    | 1      | Fall     | 2017 |
| 10101         | Srinivasan | Comp. Sci. | 65000  | 12121      | FIN-201   | 1      | Spring   | 2018 |
| 10101         | Srinivasan | Comp. Sci. | 65000  | 15151      | MU-199    | 1      | Spring   | 2018 |
| 10101         | Srinivasan | Comp. Sci. | 65000  | 22222      | PHY-101   | 1      | Fall     | 2017 |
| •••           | •••        | •••        | •••    | •••        | •••       | •••    | •••      |      |
|               |            |            |        |            | •••       | •••    |          |      |
| 12121         | Wu         | Finance    | 90000  | 10101      | CS-101    | 1      | Fall     | 2017 |
| 12121         | Wu         | Finance    | 90000  | 10101      | CS-315    | 1      | Spring   | 2018 |
| 12121         | Wu         | Finance    | 90000  | 10101      | CS-347    | 1      | Fall     | 2017 |
| 12121         | Wu         | Finance    | 90000  | 12121      | FIN-201   | 1      | Spring   | 2018 |
| 12121         | Wu         | Finance    | 90000  | 15151      | MU-199    | 1      | Spring   | 2018 |
| 12121         | Wu         | Finance    | 90000  | 22222      | PHY-101   | 1      | Fall     | 2017 |
|               | •••        |            |        |            | •••       |        |          |      |
|               |            |            | •••    |            | •••       | •••    |          |      |
| 15151         | Mozart     | Music      | 40000  | 10101      | CS-101    | 1      | Fall     | 2017 |
| 15151         | Mozart     | Music      | 40000  | 10101      | CS-315    | 1      | Spring   | 2018 |
| 15151         | Mozart     | Music      | 40000  | 10101      | CS-347    | 1      | Fall     | 2017 |
| 15151         | Mozart     | Music      | 40000  | 12121      | FIN-201   | 1      | Spring   | 2018 |
| 15151         | Mozart     | Music      | 40000  | 15151      | MU-199    | 1      | Spring   | 2018 |
| 15151         | Mozart     | Music      | 40000  | 22222      | PHY-101   | 1      | Fall     | 2017 |
| •••           | •••        | •••        |        |            | •••       |        |          |      |
|               |            |            |        | •••        | •••       |        |          |      |
| 22222         | Einstein   | Physics    | 95000  | 10101      | CS-101    | 1      | Fall     | 2017 |
| 22222         | Einstein   | Physics    | 95000  | 10101      | CS-315    | 1      | Spring   | 2018 |
| 22222         | Einstein   | Physics    | 95000  | 10101      | CS-347    | 1      | Fall     | 2017 |
| 22222         | Einstein   | Physics    | 95000  | 12121      | FIN-201   | 1      | Spring   | 2018 |
| 22222         | Einstein   | Physics    | 95000  | 15151      | MU-199    | 1      | Spring   | 2018 |
| 22222         | Einstein   | Physics    | 95000  | 22222      | PHY-101   | 1      | Fall     | 2017 |
|               |            | •••        |        |            | •••       |        |          |      |
|               | •••        |            | •••    | •••        | •••       | •••    | •••      | •••  |

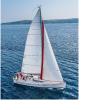

## **Join Operation**

The Cartesian-Product

instructor X teaches

associates every tuple of instructor with every tuple of teaches.

- Most of the resulting rows have information about instructors who did NOT teach a particular course.
- To get only those tuples of "instructor X teaches" that pertain to instructors and the courses that they taught, we write:

```
\sigma_{instructor.id = teaches.id} (instructor x teaches))
```

- We get only those tuples of "instructor X teaches" that pertain to instructors and the courses that they taught.
- The result of this expression, shown in the next slide

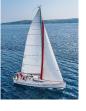

# Join Operation (Cont.)

The table corresponding to:

σ instructor.id = teaches.id (instructor x teaches))

| instructor.ID | name       | dept_name  | salary | teaches.ID | course_id | sec_id | semester | year |
|---------------|------------|------------|--------|------------|-----------|--------|----------|------|
| 10101         | Srinivasan | Comp. Sci. | 65000  | 10101      | CS-101    | 1      | Fall     | 2017 |
| 10101         | Srinivasan | Comp. Sci. | 65000  | 10101      | CS-315    | 1      | Spring   | 2018 |
| 10101         | Srinivasan | Comp. Sci. | 65000  | 10101      | CS-347    | 1      | Fall     | 2017 |
| 12121         | Wu         | Finance    | 90000  | 12121      | FIN-201   | 1      | Spring   | 2018 |
| 15151         | Mozart     | Music      | 40000  | 15151      | MU-199    | 1      | Spring   | 2018 |
| 22222         | Einstein   | Physics    | 95000  | 22222      | PHY-101   | 1      | Fall     | 2017 |
| 32343         | El Said    | History    | 60000  | 32343      | HIS-351   | 1      | Spring   | 2018 |
| 45565         | Katz       | Comp. Sci. | 75000  | 45565      | CS-101    | 1      | Spring   | 2018 |
| 45565         | Katz       | Comp. Sci. | 75000  | 45565      | CS-319    | 1      | Spring   | 2018 |
| 76766         | Crick      | Biology    | 72000  | 76766      | BIO-101   | 1      | Summer   | 2017 |
| 76766         | Crick      | Biology    | 72000  | 76766      | BIO-301   | 1      | Summer   | 2018 |
| 83821         | Brandt     | Comp. Sci. | 92000  | 83821      | CS-190    | 1      | Spring   | 2017 |
| 83821         | Brandt     | Comp. Sci. | 92000  | 83821      | CS-190    | 2      | Spring   | 2017 |
| 83821         | Brandt     | Comp. Sci. | 92000  | 83821      | CS-319    | 2      | Spring   | 2018 |
| 98345         | Kim        | Elec. Eng. | 80000  | 98345      | EE-181    | 1      | Spring   | 2017 |

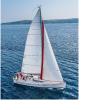

# Join Operation (Cont.)

- The join operation allows us to combine a select operation and a Cartesian-Product operation into a single operation.
- Consider relations r(R) and s(S)
- Let "theta" be a predicate on attributes in the schema R "union" S. The join operation  $r \bowtie_{\theta} s$  is defined as follows:

$$r \bowtie_{\theta} s = \sigma_{\theta} (r \times s)$$

Thus

```
\sigma_{instructor.id = teaches.id} (instructor x teaches))
```

Can equivalently be written as

*instructor* ⋈ <sub>Instructor.id</sub> = teaches.id</sub> teaches.

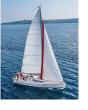

## **Union Operation**

- The union operation allows us to combine two relations
- Notation:  $r \cup s$
- For  $r \cup s$  to be valid.
  - 1. *r*, *s* must have the *same* **arity** (same number of attributes)
  - 2. The attribute domains must be **compatible** (example:  $2^{nd}$  column of r deals with the same type of values as does the  $2^{nd}$  column of s)
- Example: to find all courses taught in the Fall 2017 semester, or in the Spring 2018 semester, or in both

```
\prod_{course\_id} (\sigma_{semester="Fall" \land year=2017}(section)) \cup \prod_{course\_id} (\sigma_{semester="Spring" \land year=2018}(section))
```

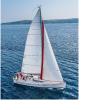

# **Union Operation (Cont.)**

#### Result of:

$$\prod_{course\_id} (\sigma_{semester="Fall" \land year=2017}(section)) \cup \prod_{course\_id} (\sigma_{semester="Spring" \land year=2018}(section))$$

#### course\_id

CS-101

CS-315

CS-319

CS-347

FIN-201

HIS-351

MU-199

**PHY-101** 

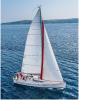

## **Set-Intersection Operation**

- The set-intersection operation allows us to find tuples that are in both the input relations.
- Notation:  $r \cap s$
- Assume:
  - r, s have the same arity
  - attributes of r and s are compatible
- Example: Find the set of all courses taught in both the Fall 2017 and the Spring 2018 semesters.

```
\prod_{course\_id} (\sigma_{semester="Fall" \land year=2017}(section)) \cap \prod_{course\_id} (\sigma_{semester="Spring" \land year=2018}(section))
```

Result

course\_id
CS-101

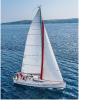

## **Set Difference Operation**

- The set-difference operation allows us to find tuples that are in one relation but are not in another.
- Notation r s
- Set differences must be taken between compatible relations.
  - r and s must have the same arity
  - attribute domains of r and s must be compatible
- Example: to find all courses taught in the Fall 2017 semester, but not in the Spring 2018 semester

$$\prod_{course\_id} (\sigma_{semester="Fall" \land year=2017}(section)) - \prod_{course\_id} (\sigma_{semester="Spring" \land year=2018}(section))$$

course\_id

CS-347

PHY-101

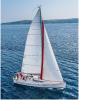

## The Assignment Operation

- It is convenient at times to write a relational-algebra expression by assigning parts of it to temporary relation variables.
- The assignment operation is denoted by ← and works like assignment in a programming language.
- Example: Find all instructor in the "Physics" and Music department.

```
Physics \leftarrow \sigma_{dept\_name="Physics"}(instructor)

Music \leftarrow \sigma_{dept\_name="Music"}(instructor)

Physics \cup Music
```

 With the assignment operation, a query can be written as a sequential program consisting of a series of assignments followed by an expression whose value is displayed as the result of the query.

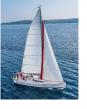

## **The Rename Operation**

- The results of relational-algebra expressions do not have a name that we can use to refer to them. The rename operator,  $\rho$ , is provided for that purpose
- The expression:

$$\rho_{x}(E)$$

returns the result of expression *E* under the name *x* 

Another form of the rename operation:

$$\rho_{x(A1,A2,...An)}(E)$$

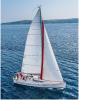

## **Equivalent Queries**

- There is more than one way to write a query in relational algebra.
- Example: Find information about courses taught by instructors in the Physics department with salary greater than 90,000
- Query 1

```
\sigma_{dept\_name="Physics"} \land salary > 90,000 (instructor)
```

Query 2

```
\sigma_{dept\_name="Physics"}(\sigma_{salary>90.000}(instructor))
```

■ The two queries are not identical; they are, however, equivalent -- they give the same result on any database.

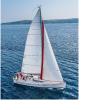

## **Equivalent Queries**

- There is more than one way to write a query in relational algebra.
- Example: Find information about courses taught by instructors in the Physics department
- Query 1

```
\sigma_{dept\ name="Physics"} (instructor \bowtie instructor.ID = teaches.ID teaches)
```

Query 2

```
(\sigma_{dept\_name="Physics"}(instructor)) \bowtie instructor.ID = teaches.ID teaches
```

The two queries are not identical; they are, however, equivalent -- they give the same result on any database.

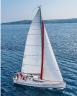

# **End of Chapter 2**